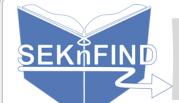

## Tagging, Commenting and Star Ratings

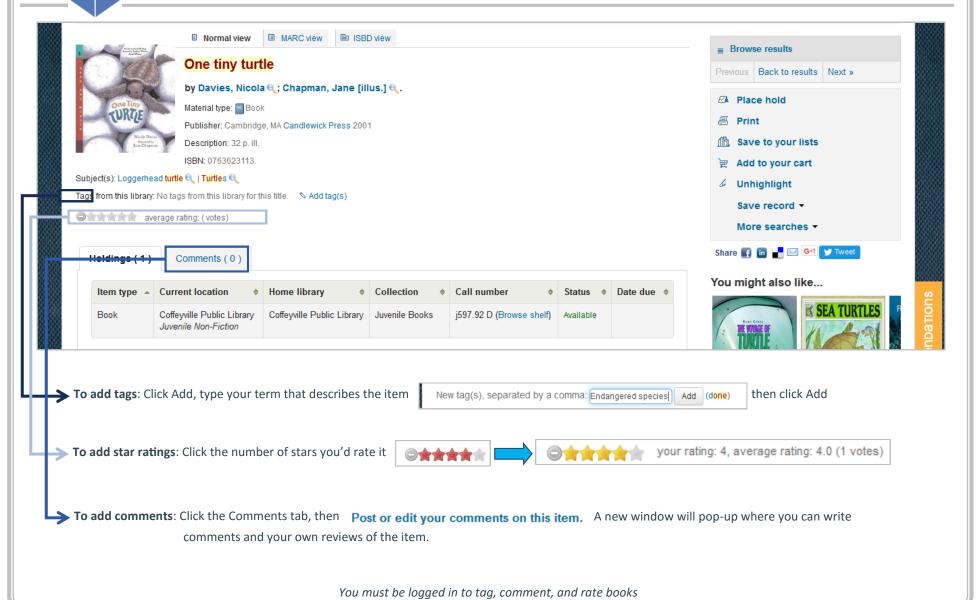

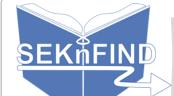

## Social Media & Reading Suggestions

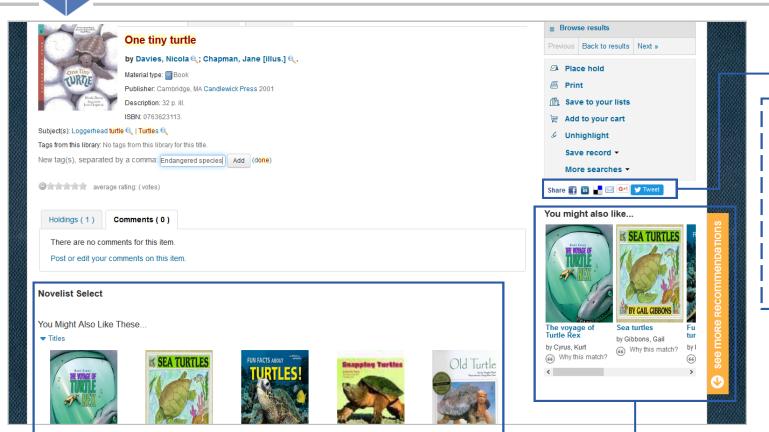

Want to tell your friends about that book you just read?
Look it up in the catalog and click any of the various social links on the right side to share!

Novelist reading suggestions are integrated directly into the catalog. Browse similar titles, authors, and more!